## IC "Cassano-De Renzio" Formazione AD esperto prof. Zotti Emanuele

piano delle attività "open software e robotica educativa"

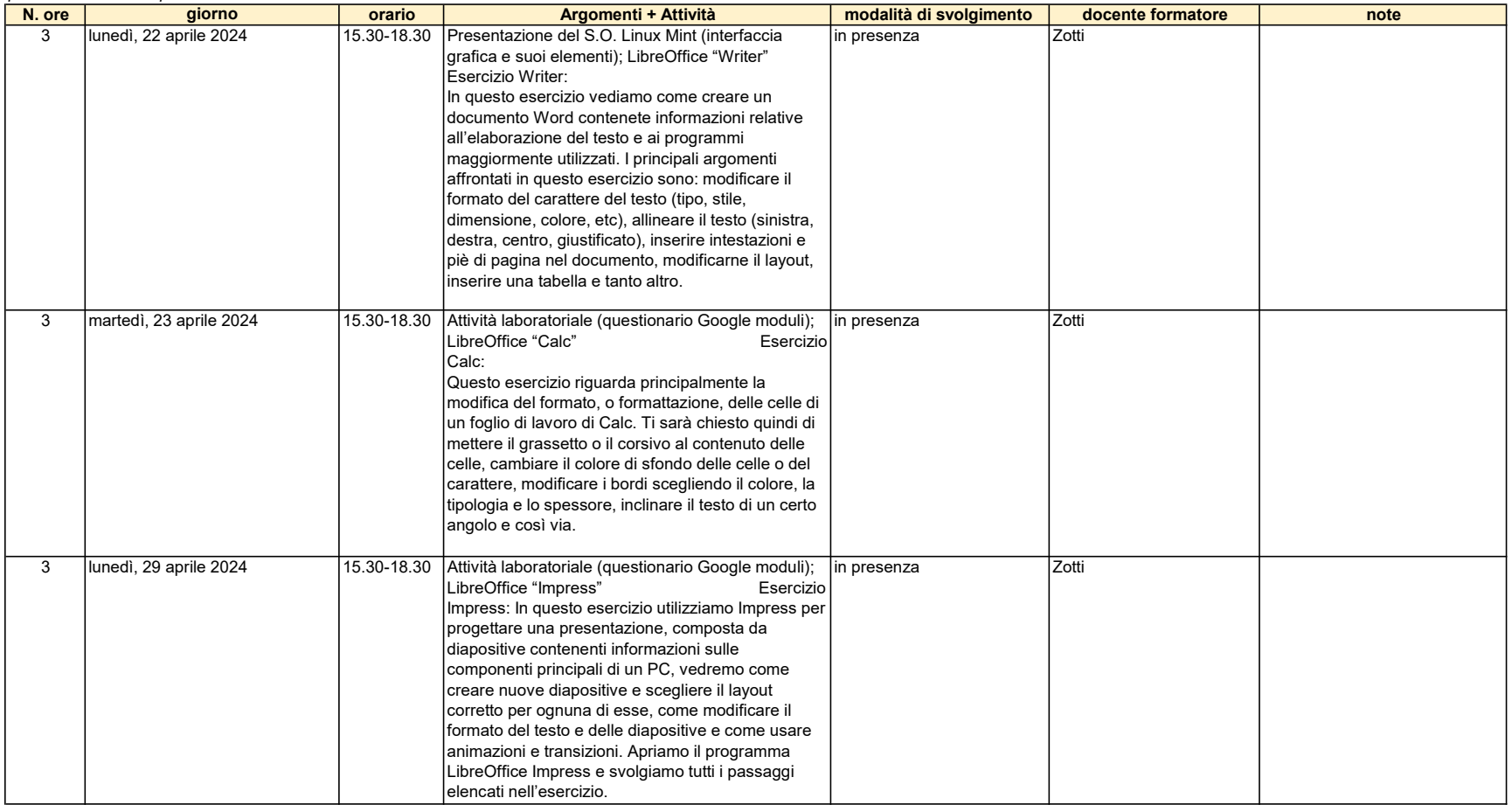

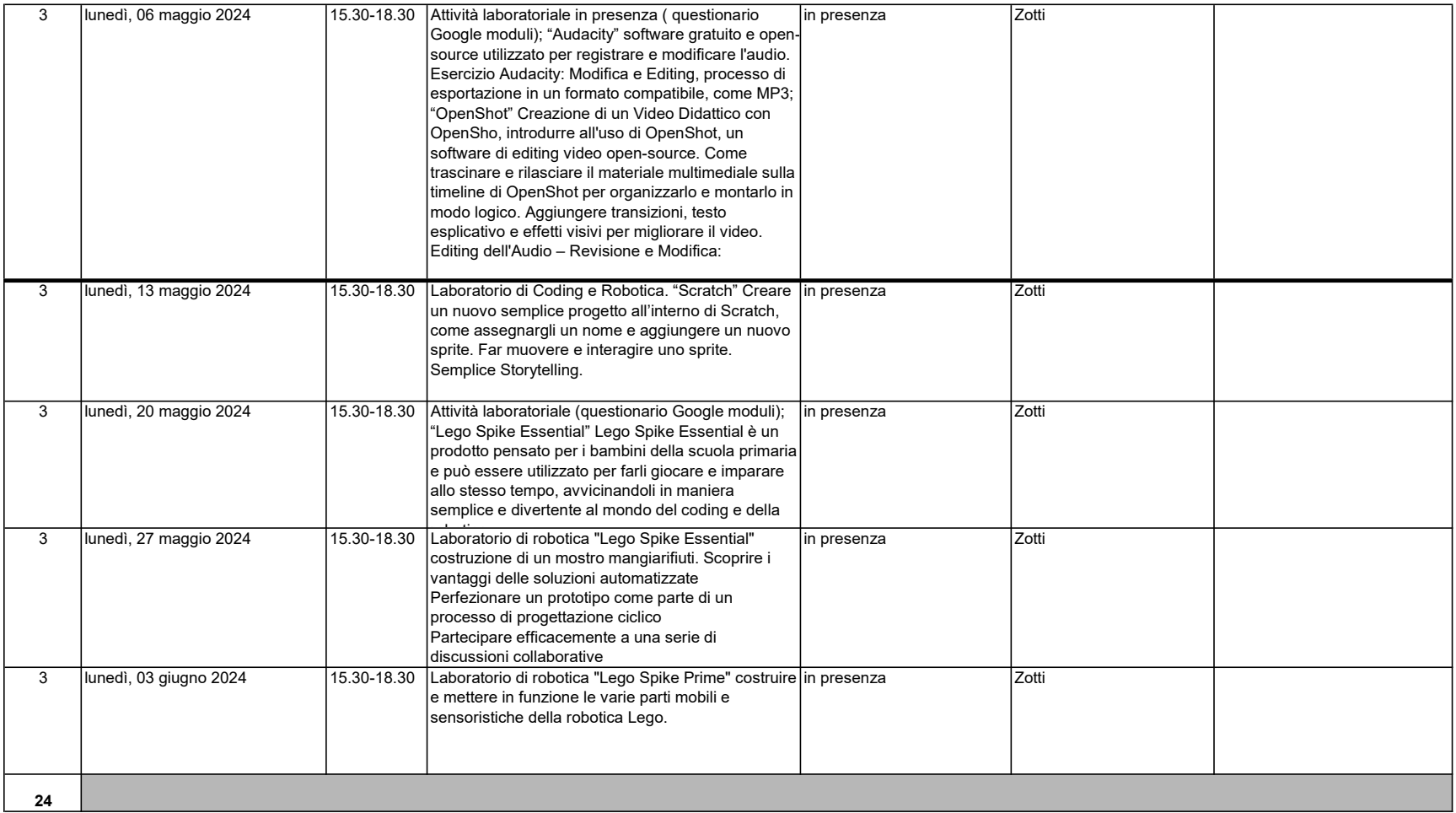